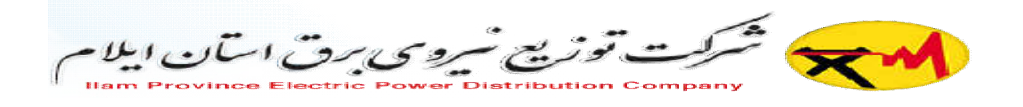

## راهنماي نحوه قرائت کنتورهاي دیجیتالی

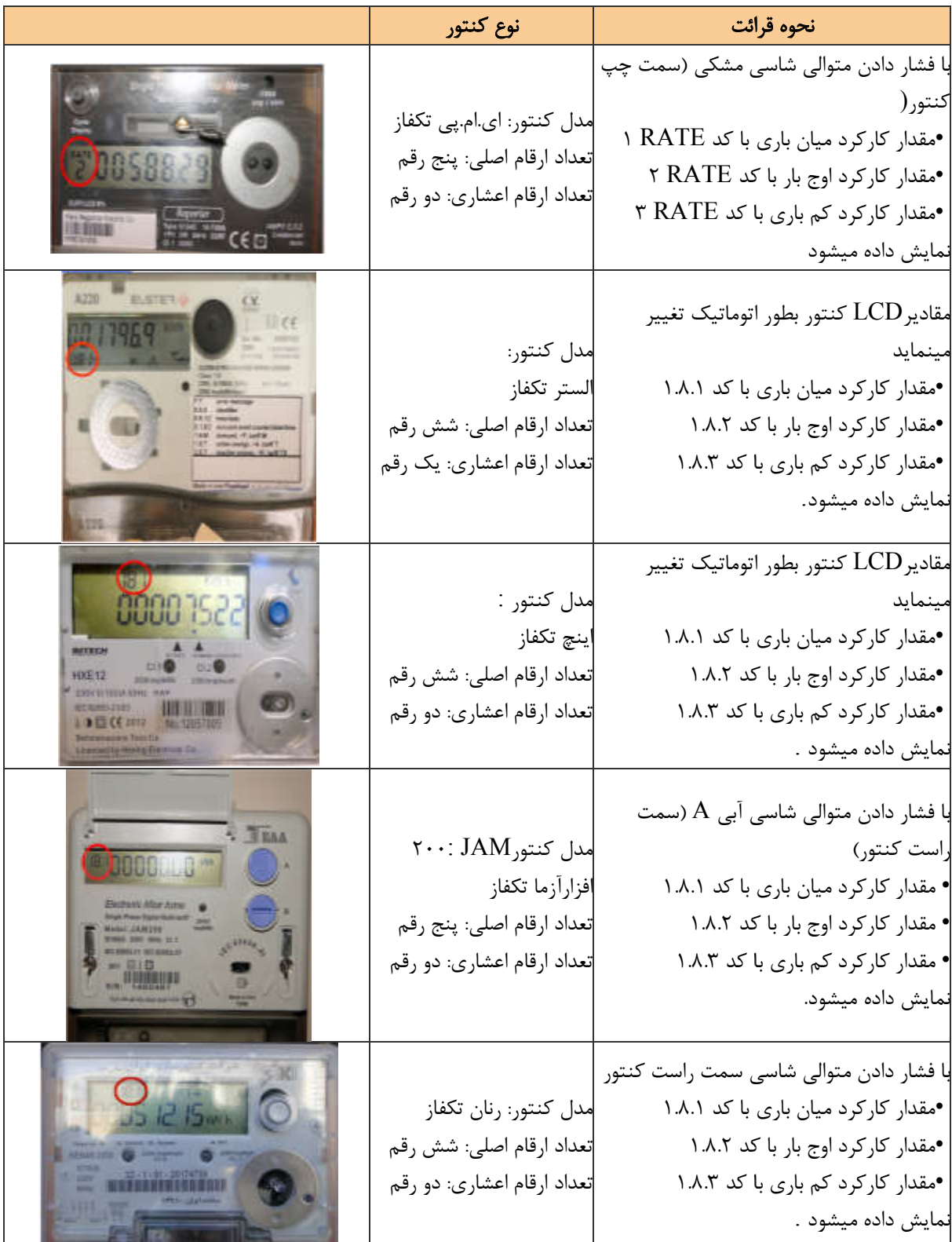

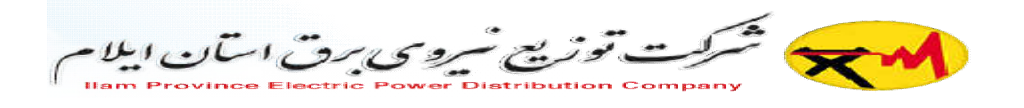

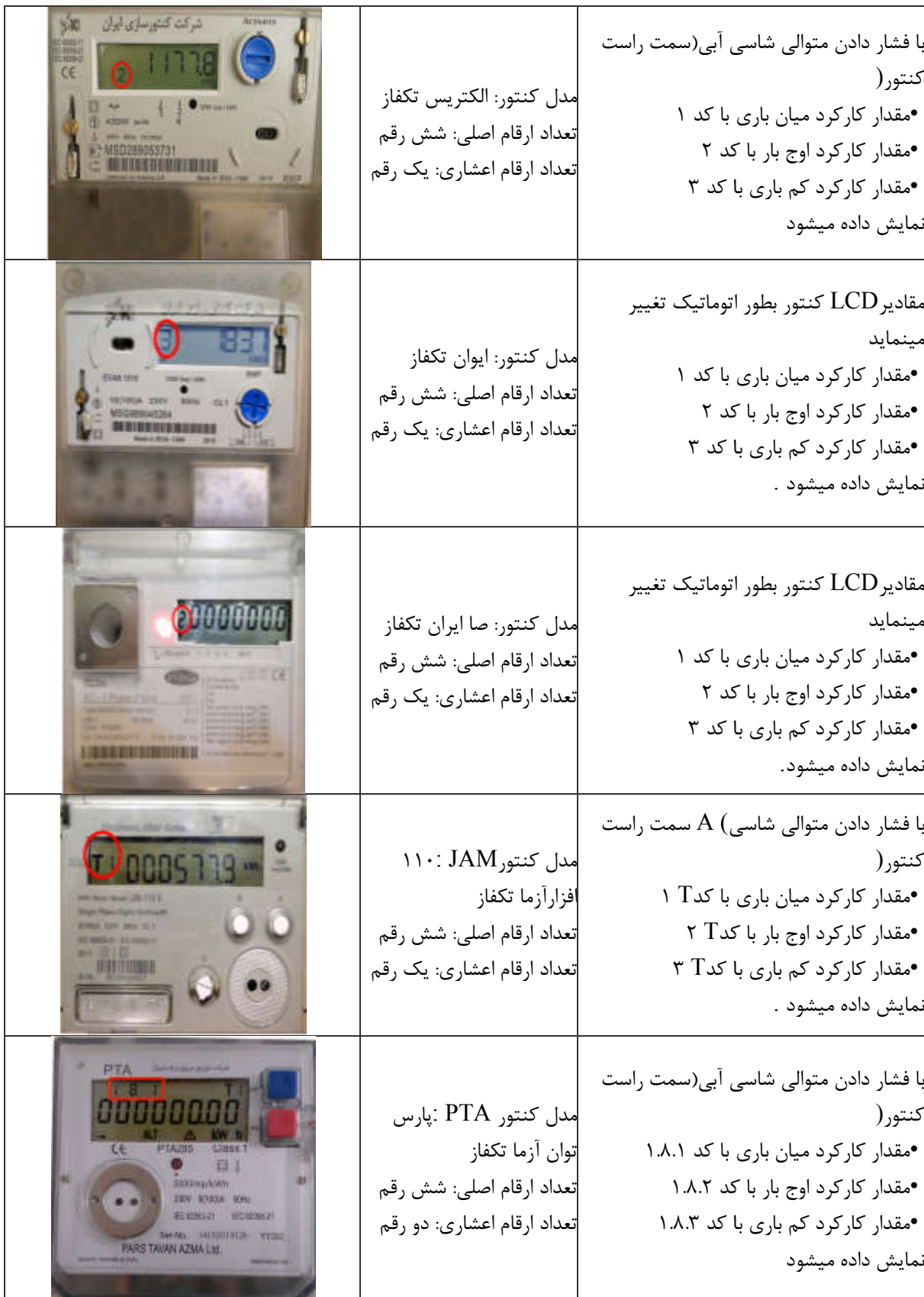

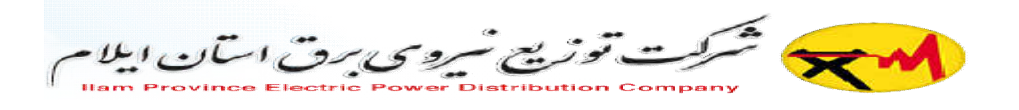

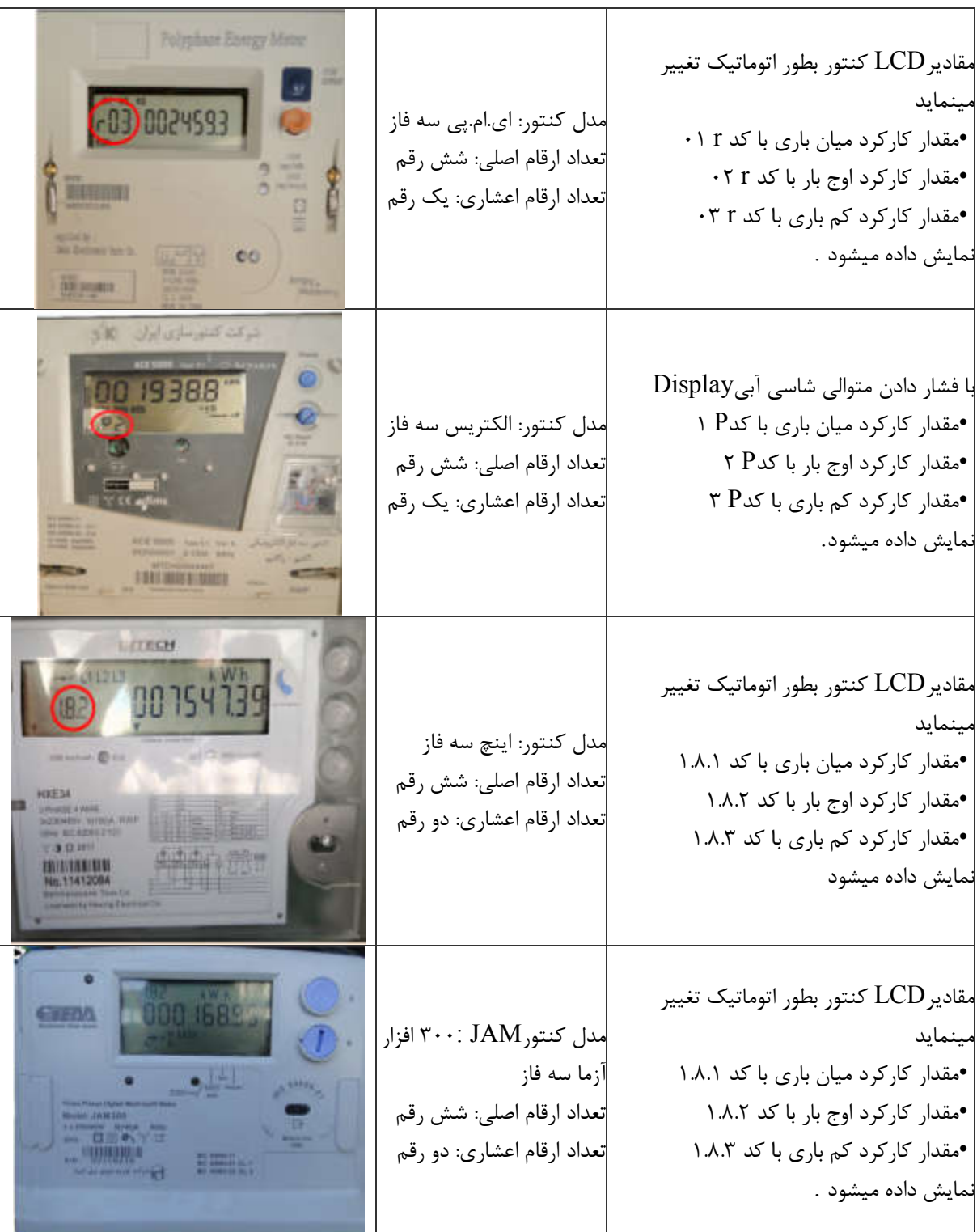

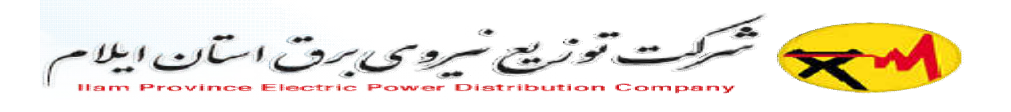

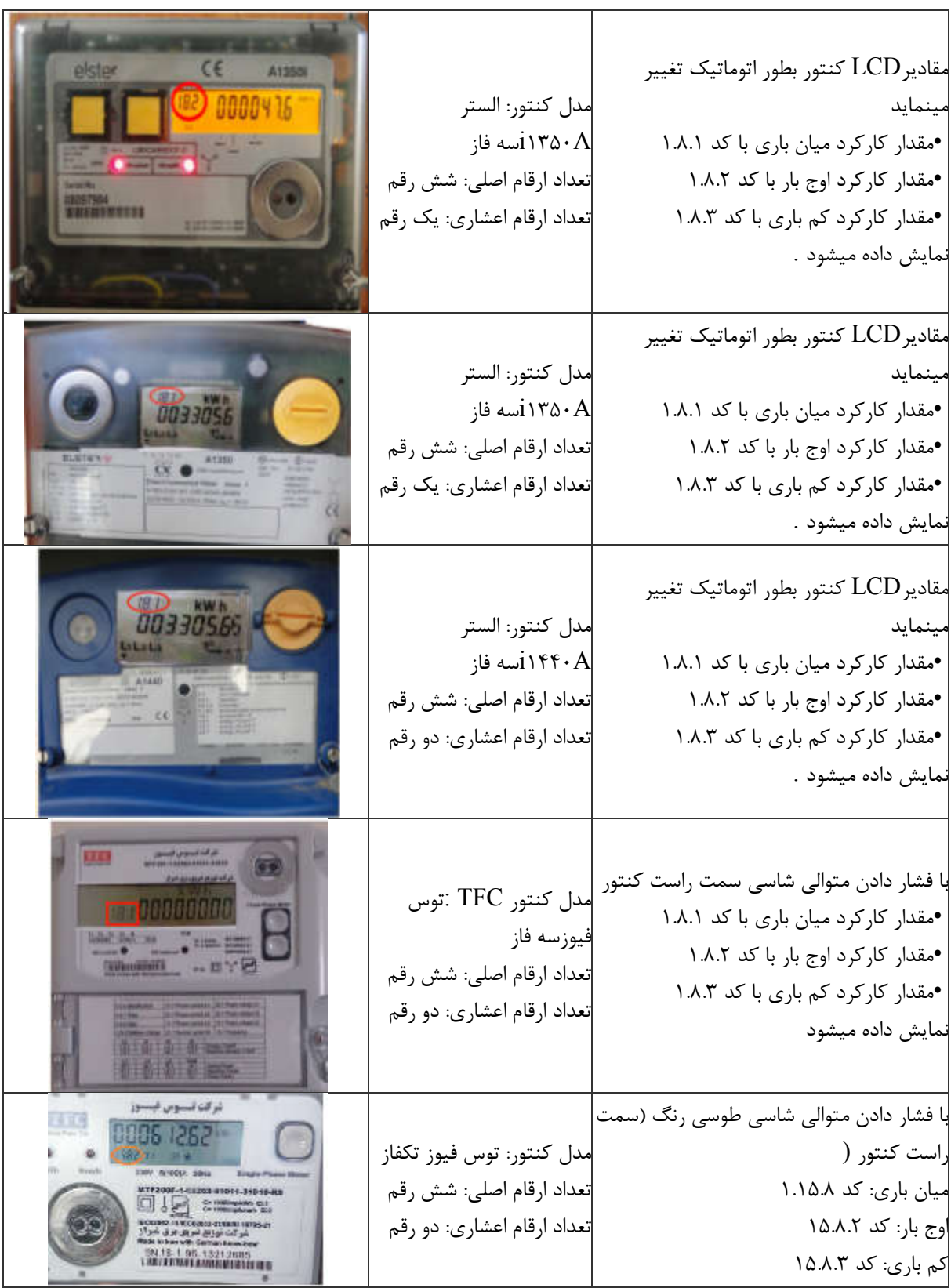

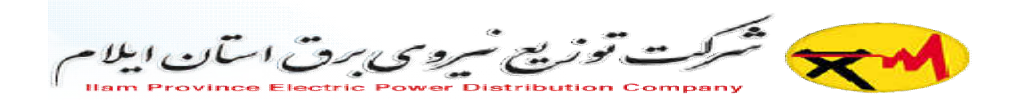

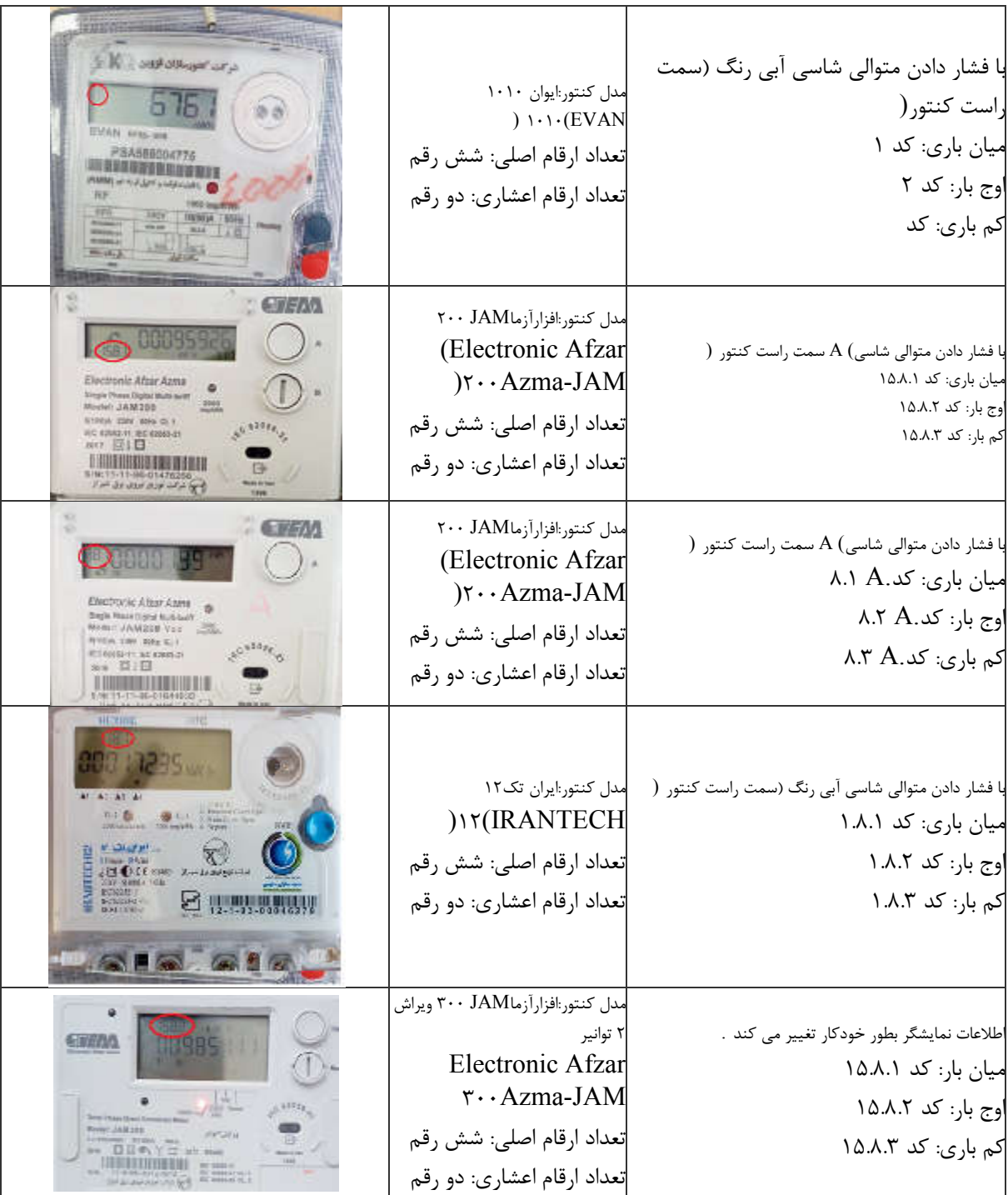